#### **CS 683 Emerging Technologies Fall Semester, 2005 Doc 3 Python Classes Contents**

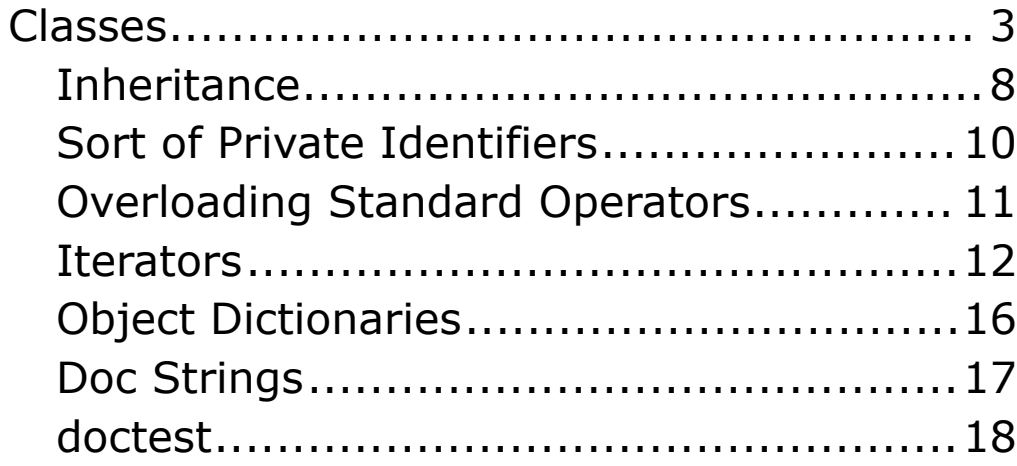

Copyright ©, All rights reserved. 2005 SDSU & Roger Whitney, 5500 Campanile Drive, San Diego, CA 92182-7700 USA. OpenContent (http://www.opencontent.org/opl.shtml) license defines the copyright on this document.

#### **References**

Python Tutorial, Guido van Rossum, http://www.python.org/doc/current/tut/tut.html

Python Reference Manual, Guido van Rossum, http://docs.python.org/ref/ref.html

Python Library Reference, Guido van Rossum, http://docs.python.org/lib/lib.html

Learning Python, Lutz & Ascher, O'Reilly, 1999

```
Classes
```

```
import math
class Point:
  print 'First class initialize statement'
  def __init__(self, x = 0, y = 0):
     print 'In constructor'
     self.x = xself.y = yprint 'Second class initialize statement'
  def add (self, other):
     return Point(self.x + other.x, self.y + other.y)
  print '3rd class initialize statement'
  def distance(self):
     return math.sqrt(self.x * self.x + self.y * self.y)
  print '4th class initialize statement'
```
All class members are public

All member functions are virtual like Java

#### **Sample Use**

 $a = Point(1,2)$  $b = Point()$ print a.distance() print (a + a).distance() print a

#### **Output**

First class initialize statement Second class initialize statement 3rd class initialize statement 4th class initialize statement In constructor In constructor 2.2360679775 In constructor 4.472135955 <\_\_main\_\_.Point instance at 0x73238>

## **Initializing a Data member**

```
class ClassData:
  x = 5print 'x= ' , x
  def printer(self):
     print self.x
```

```
example = ClassData()
example.printer()
example.x = 3example.printer()
second = ClassData()
second.printer()
```
#### **Output**

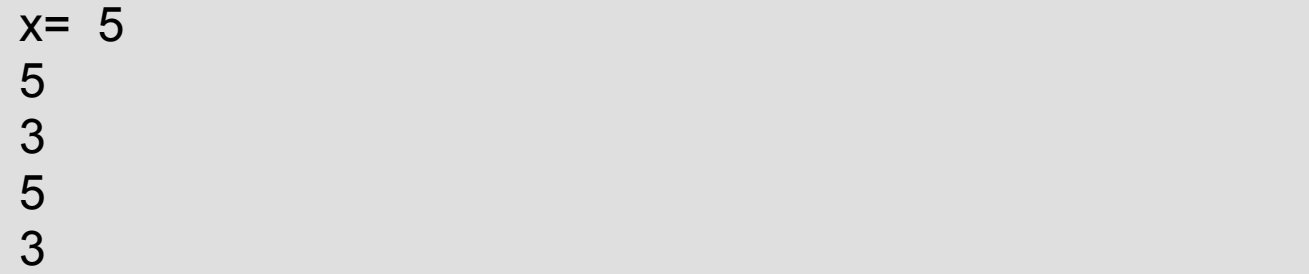

# **Adding attributes to an object**

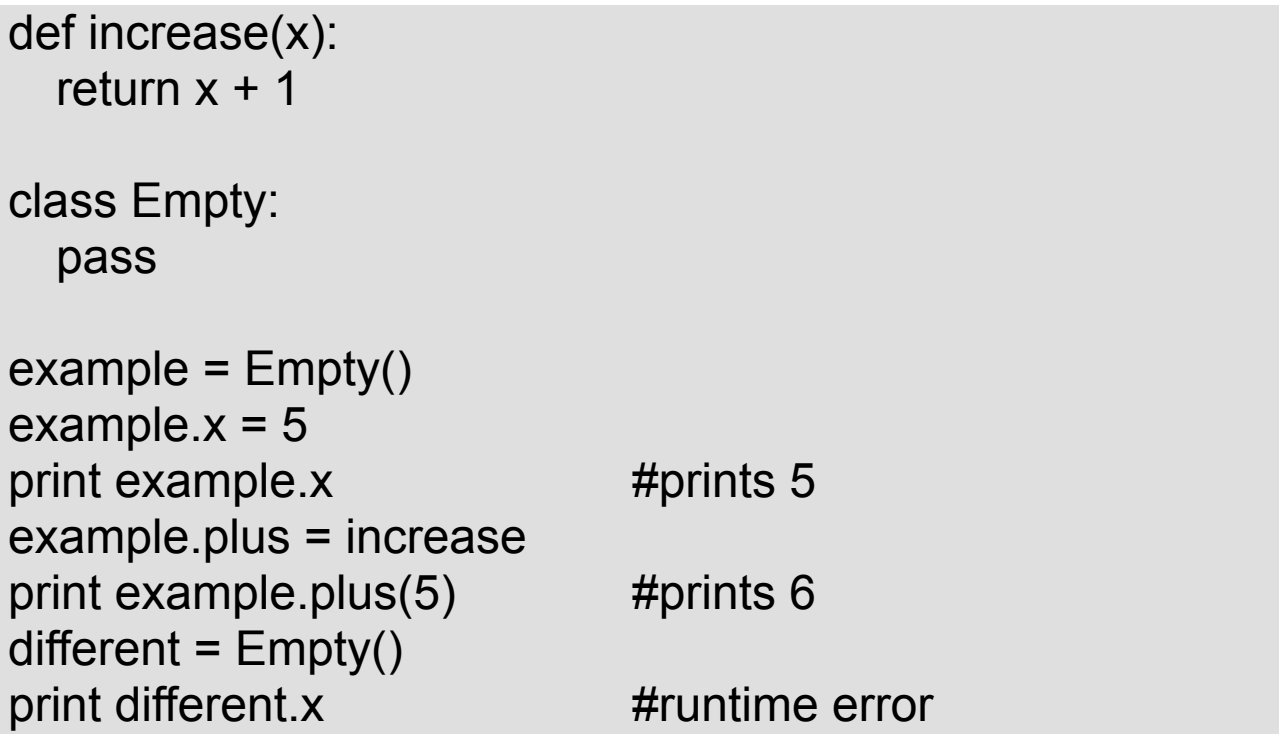

# **Deleting Attributes**

class One:  $x = 9$ def printer(self): print 'inside' , self.x example = One() example. $x = 5$ print example.x example.printer() del example.x print example.x

### **Output**

5 inside 5 9

# **Inheritance**

```
class Parent:
  x = 9z = 1def printer(self):
     print 'parent' , self.x, self.z
class Child(Parent):
  y = 7z = 2def printer(self):
     Parent.printer(self)
     print 'child' , self.x, self.y, self.z
```
# **Sample Usage**

example = Child() example.printer()

### **Output**

parent 9 2 child 9 7 2

### **Multiple Inheritance**

```
class Mother:
  x = 0z = 1def printer(self):
    print 'Mother' , self.x, self.z
class Father:
  y = 7z = 2def printer(self):
    Parent.printer(self)
    print 'Father' , self.y, self.z
class Child(Mother, Father):
  pass
example = Child()
example.printer()
```
# **Output**

Mother 0 1

```
Sort of Private Identifiers
class SortOfPrivate:
   x = 0def __hiddenPrint(self):
    print 'Hidden'
  def printer(self):
    print self.__x, 
    self. hiddenPrint()
example = SortOfPrivate()
example.printer()
print example._SortOfPrivate__x #valid
example._SortOfPrivate__hiddenPrint() #valid
example. hiddenPrint() #error
```
Identifiers starting with two underscores are name mangled to simulate private methods and fields

```
Overloading Standard Operators
class OverLoadExample:
  x = 0list = [1, 2, 3]def __del__(self):
    print 'Like a destructor'
  def str (self): #convert to a string
    return `self.x`
  def __getitem__(self, key): #indexing operation
    return self.list[key]
  def __setitem__(self, key, value): #indexing operation
    self.list[key] = value
a = OverLoadExample()
print a
a[1] = 5print a[1]
```
#### **Output**

0 5 Like a destructor

Overloading Details

Used by the for statement

Iterator methods

• next()

 $\cdot$  \_\_iter\_\_()

#### **Example**

```
>>> a = 'cat'
>>> iterator = iter(a)
>>> iterator
<iterator object at 0x6ff10>
>>> iterator.next()
'c'
>>> iterator.next()
'a'
>>> iterator.next()
't'
>>> iterator.next()
Traceback (most recent call last):
  File "<stdin>", line 1, in ?
StopIteration
```

```
class Reverse:
   "Iterator for looping over a sequence backwards"
  def init (self, data):
      self.data = data
      self.index = len(data)
  def iter (self):
      return self
   def next(self):
     if self.index == 0:
         raise StopIteration
      self.index = self.index - 1
      return self.data[self.index]
```
#### **Sample Usage**

for c in Reverse('cat'): print c

### **Output**

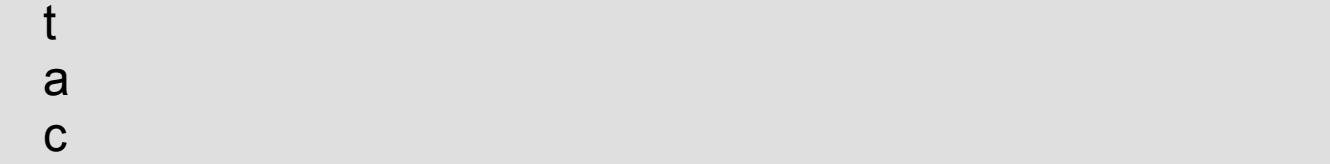

# (Example from Python tutorial)

#### **Generators**

Used to create iterators

Resumable functions

### **Example (from Python tutorial)**

def reverse(data): for index in range(len(data)-1, -1, -1): yield data[index]

for c in reverse('cat'): print c

# **Object Iteration Example**

```
class MixedType:
  x = 0list = [1, 2, 3]def __iter__(self):
    return self.__mixedTypeGenerator()
  def __mixedTypeGenerator(type):
    yield type.x
    for a in type.list:
       yield a
a = MixedType()
for x in a:
  print x
```
#### **Output**

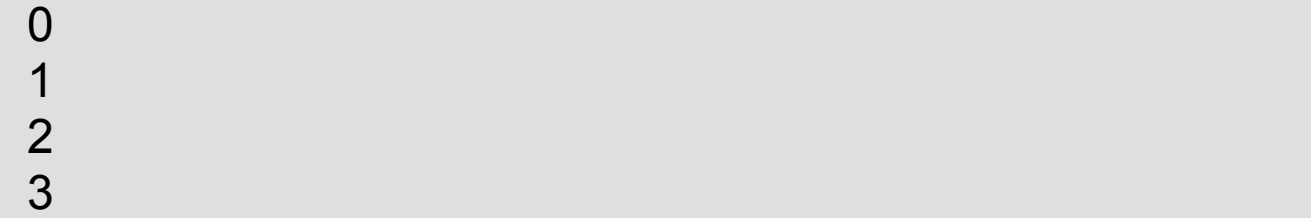

# **Object Dictionaries**

```
class ObjectDictionary:
  def createX(self):
    self.x = 5def createY(self):
    self.y = 10a = ObjectDictionary()
print a. dict
a.createX()
print a.__ dict
a.createY()
print a.__ dict
a. dict ['sam'] = 20
print a.__dict
a.pete = 30
print a.__dict
```
#### **Output**

{} {'x': 5} {'y': 10, 'x': 5} {'y': 10, 'x': 5, 'sam': 20} {'y': 10, 'x': 5, 'pete': 30, 'sam': 20}

# **Doc Strings Example (from Python manual)**

def function(): "function doc string" return 5

class DocStringExample: "This is the class doc string"

def method(self): "method doc string" print 'hi'

print function. doc print DocStringExample. doc print DocStringExample.method. doc

# **Output**

function doc string This is the class doc string method doc string

```
doctest
""""
This is the "example" module.
>>> factorial(5)
120
""""
def factorial(n):
   """Return the factorial of n, an exact integer >= 0.
   >>> [factorial(n) for n in range(6)]
   [1, 1, 2, 6, 24, 120]
   >>> factorial(30)
   265252859812191058636308480000000L
  """"
  result = 1factor = 2while factor <= n:
      result *= factor
     factor += 1 return result
def _test():
   import doctest
   doctest.testmod()
if name = " main ":
    _test()
```
## **Running the Tests in the Comments**

Place the code in a file - examples.py

Run the module

Al 21->python examples.py

If all test pass, no output

If a test fails list of failures

#### **Example of No failures**

Al 21->python examples.py Al 22->

#### **Example of a Failure**

Al 24->python examples.py \*\*\*\*\*\*\*\*\*\*\*\*\*\*\*\*\*\*\*\*\*\*\*\*\*\*\*\*\*\*\*\*\*\*\*\*\*\*\*\*\*\*\*\*\*\*\*\*\*\*\*\*\*\*\*\*\*\*\*\*\*\*\*\*\* Failure in example: factorial(5) from line  $#2$  of  $\_$ main Expected: 121 Got: 120 \*\*\*\*\*\*\*\*\*\*\*\*\*\*\*\*\*\*\*\*\*\*\*\*\*\*\*\*\*\*\*\*\*\*\*\*\*\*\*\*\*\*\*\*\*\*\*\*\*\*\*\*\*\*\*\*\*\*\*\*\*\*\*\*\* 1 items had failures: 1 of 1 in main \*\*\*Test Failed\*\*\* 1 failures. Al 25->

More details on doc test